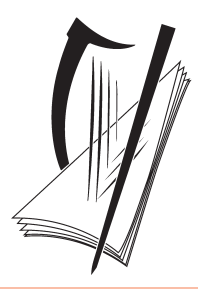

# Coimisiún na Scrúduithe Stáit State Examinations Commission

# **AN ARDTEISTIMÉIREACHT 2009**

# **SCÉIM MHARCÁLA**

# **GAEILGE**

# **BONNLEIBHÉAL**

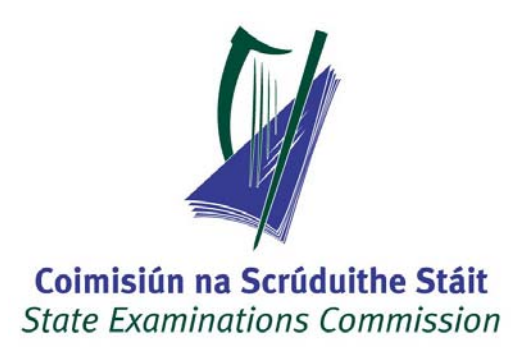

# **AN ARDTEISTIMÉIREACHT 2009**

# **SCÉIM MHARCÁLA**

## **GAEILGE**

# **BONNLEIBHÉAL**

### **GAEILGE (BONNLEIBHÉAL) - SCRÚDÚ NA hARDTEISTIMÉIREACHTA 2009**

#### **AN CHLUASTUISCINT 180 MARC**

Má tá sé soiléir go bhfuil rogha **amháin** déanta ag an iarrthóir – an rogha sin a mharcáil.

Tá ceithre roinn sa pháipéar, ach ní dhéantar aon idirdhealú eatarthu sa ghreille ar an gclúdach.

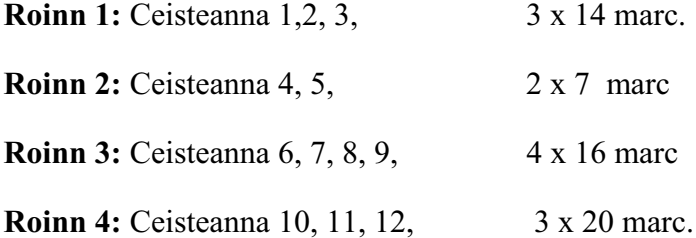

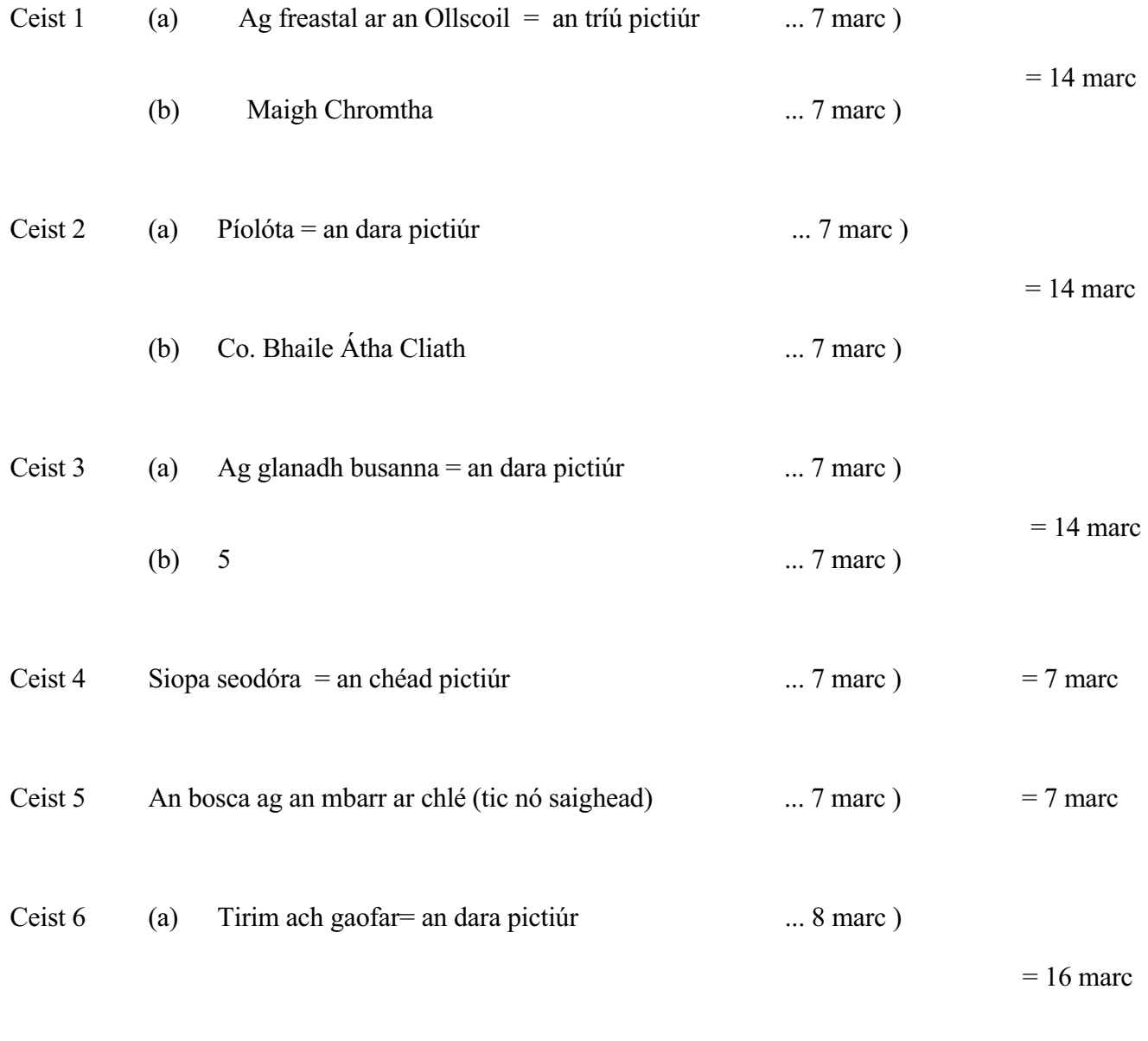

Gaeilge **ATBL 2009** 2 ATBL 2009

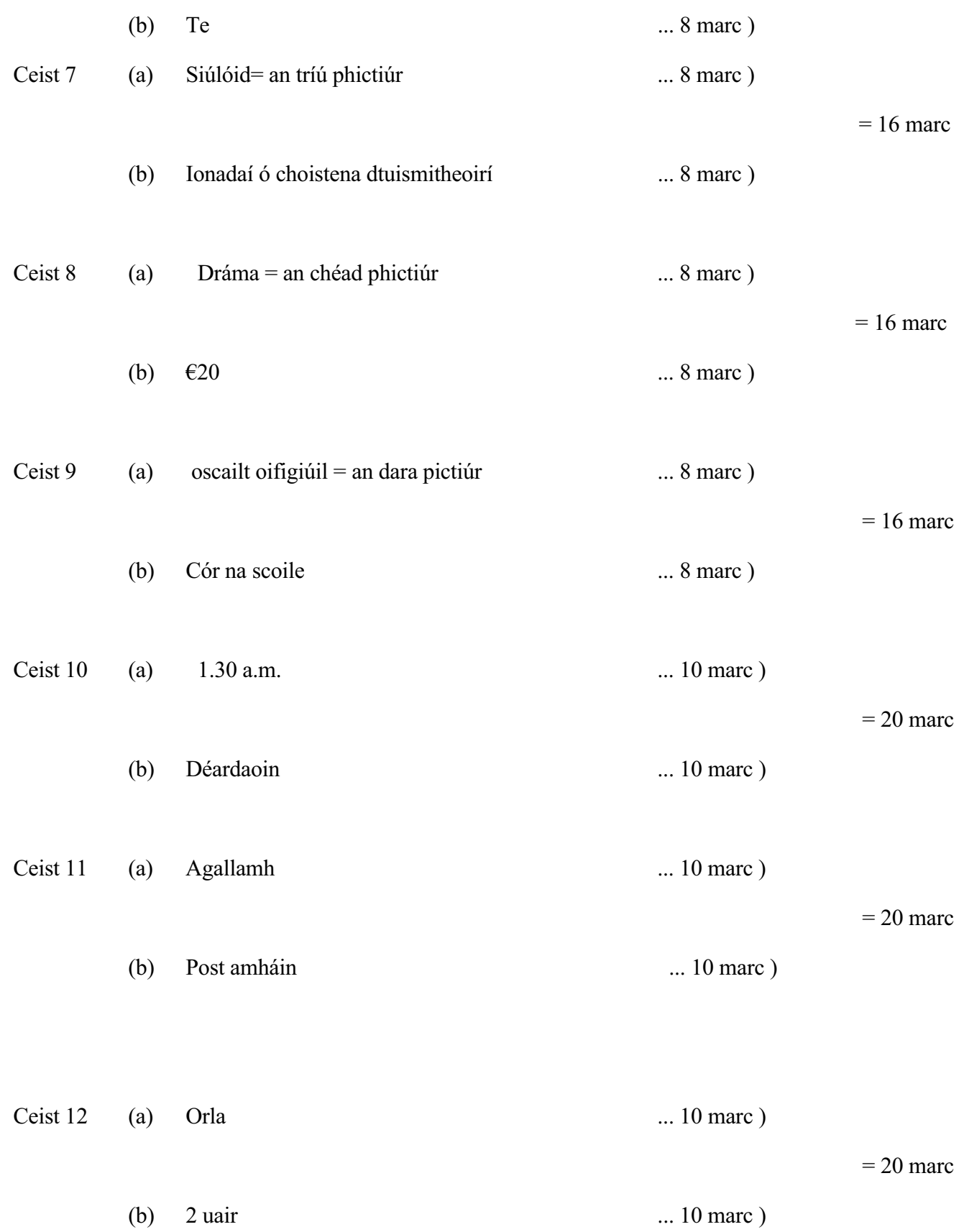

(NÓTA: Sá chás fíorannamh go bhféadfaí a rá go bhféadfadh an dara pictiúr a bheith ceart, tabharfar creidiúint don fhreagra sin.)

### **GAEILGE (BONNLEIBHÉAL) - SCRÚDÚ NA hARDTEISTIMÉIREACHTA 2009**

### **ROINN I - LÉAMHTHUISCINT (150 MARC)**

### **SCÉIM MHARCÁLA**

#### **Ceist 1: Meaitseáil 40 marc**

An marc bronnta a chur sa bhosca ( 6, 1, nó 0 ) agus an t-iomlán ag bun an leathanaigh, agus dhá line faoi.

An t-iomlán a chur in aice uimhir na ceiste, agus ciorcal air agus é a aistriu go dtí an bhosca cuí ar an ngreille clúdaigh

Beifear ag súil le litir ach glacfar le córas eile má tá sé soiléir / iontuigthe.

Iomlán reatha a chur ag bun an leathanaigh.

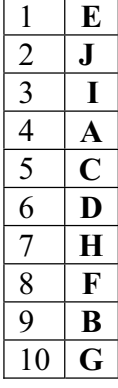

#### LITIR AN PHICTIÚIR UIMHIR AN PHICTIÚIR

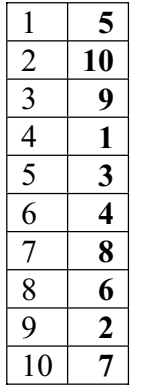

Samplaí atá droim ar ais (an t-iarrthóir ag féachaint ar an bpictiúr ar dtús agus ag scríobh uimhir don fhógra )

#### **Ceist 2 50 Marc Freagair do rogha dhá cheann de (a), (b), (c) anseo thíos.**

- (a) **Litir**
	- 1. 27 Bealtaine ... 5 marc)
	- 2. Comhraiceoir Dóiteáin ... 5 marc )

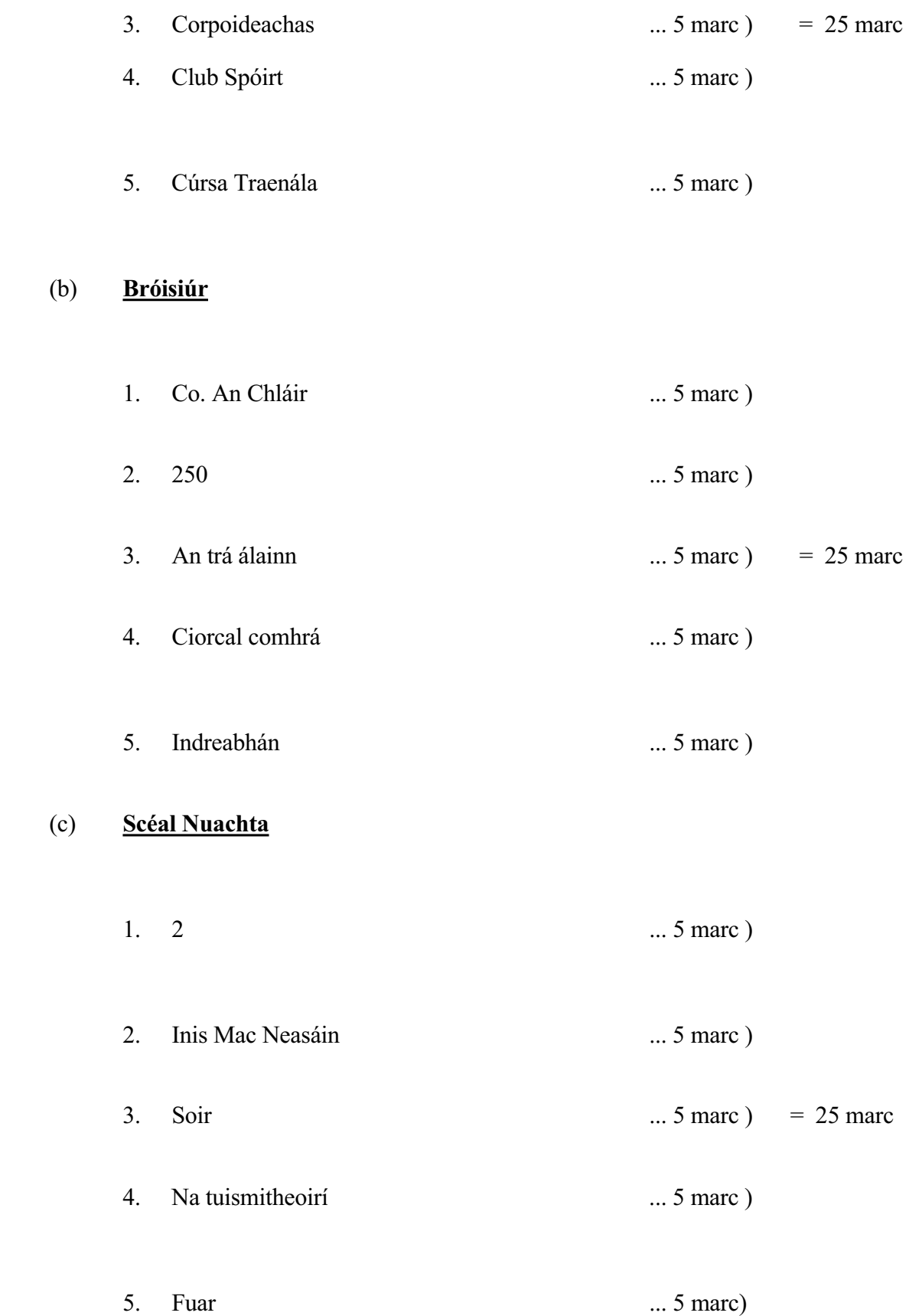

**Ceist 3** 60 Marc Freagair do rogha **dhá cheann** de (a), (b), (c) anseo thíos

#### (a) **Alt "Siúlach Scéalach"**

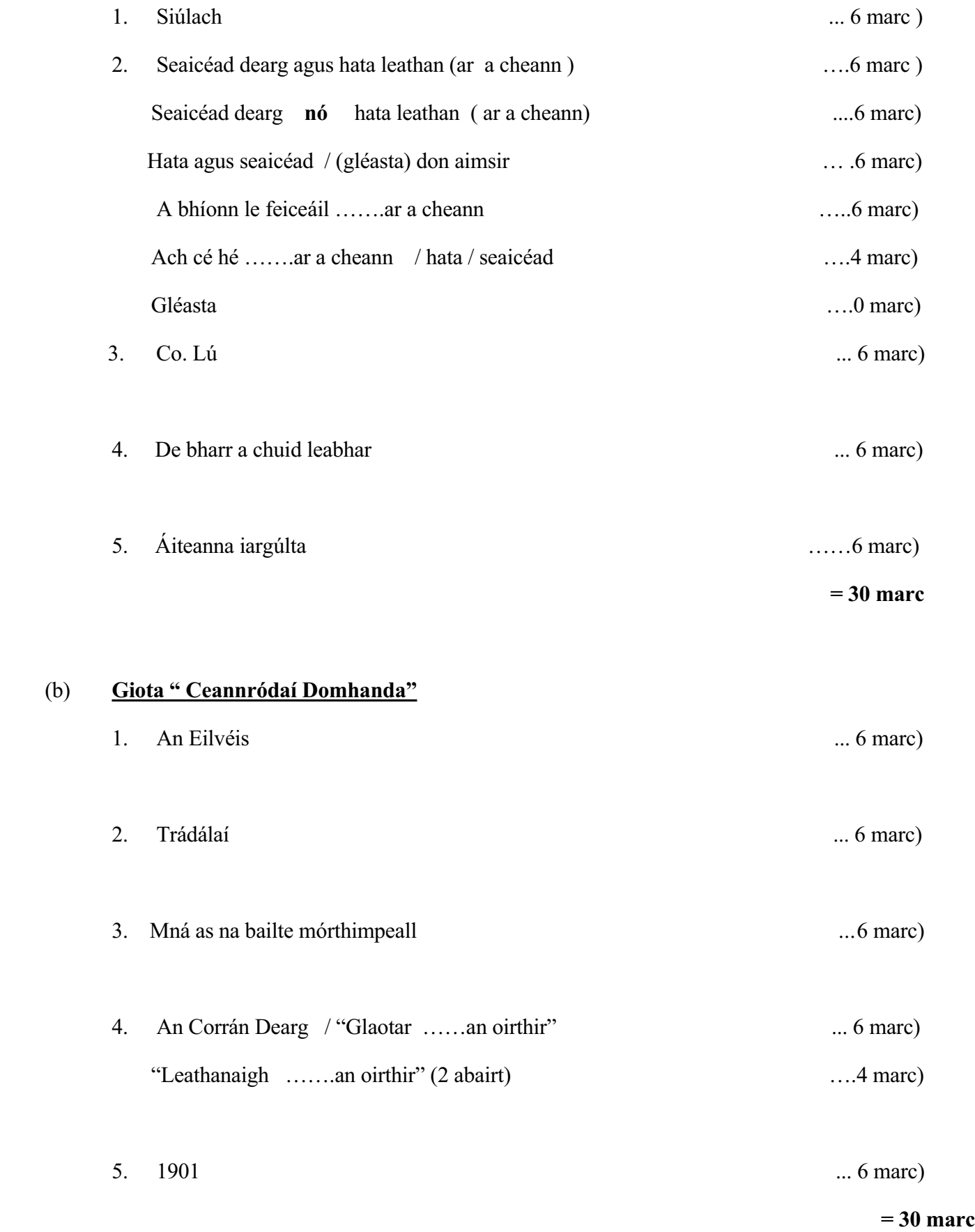

### (c) **Véarsaí " Bó na leisce"**

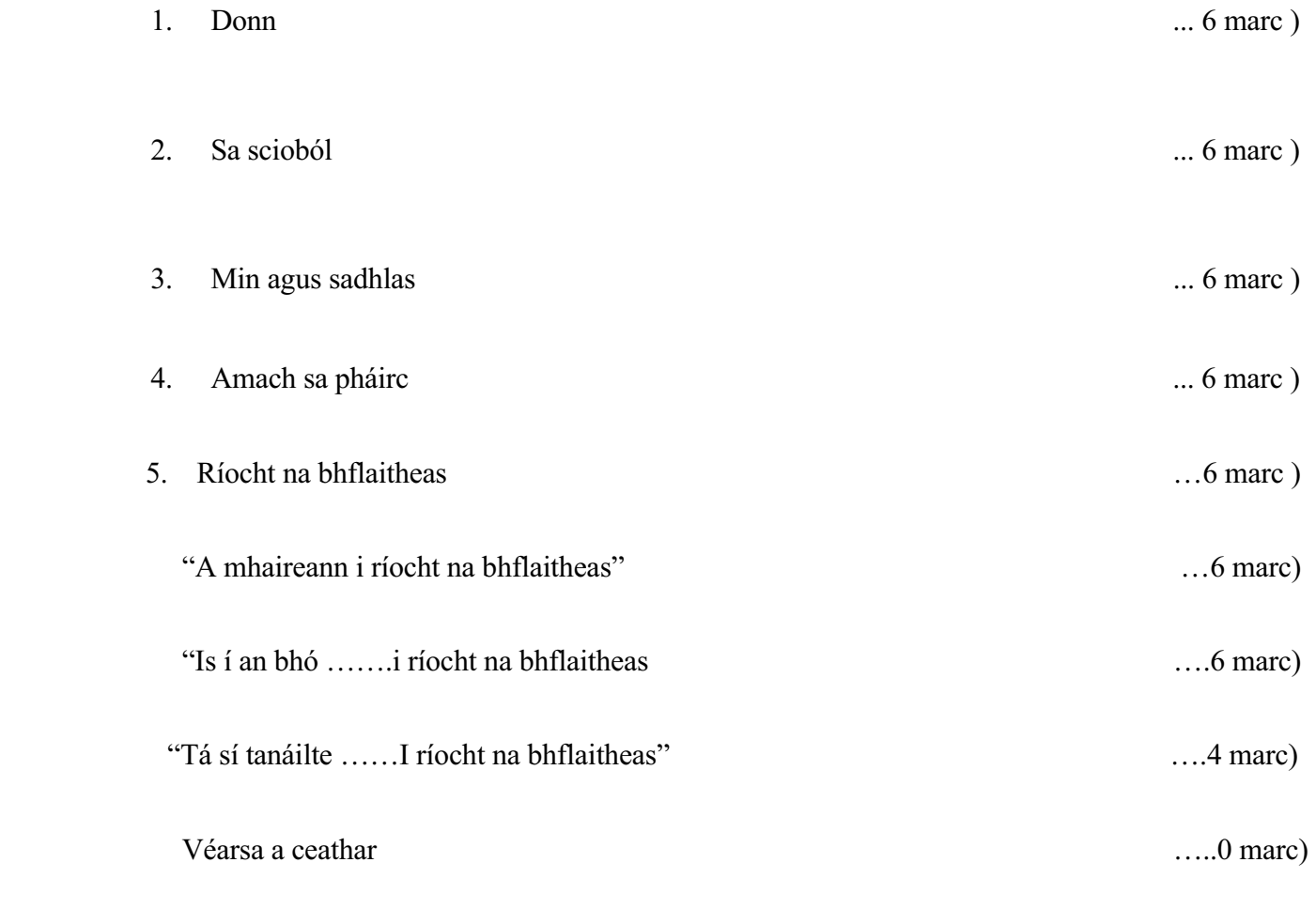

**= 30 marc**

### **Roinn 11 – Scríobh Na Teanga**

- Ceist 4 30 Marc Freagair (a) **NÓ** (b)
	- (a) **Fógra**

Cumas Cumarsáide = 22 marc )

 $= 30$  marc

Cruinneas Gaeilge  $= 8$  marc )

#### (b) **Cuireadh**

Cumas Cumarsáide = 22 marc )

 $= 30$  marc

Cruinneas Gaeilge = 8 marc )

#### Ceist 5 40 marc Freagair (a) **NÓ** (b)

#### (a) **Litir**

Cumas Cumarsáide = 30 marc )

 $= 40$  marc

Cruinneas Gaeilge = 10 marc )

#### (b) **Foirm Iarratais**

Cumas Cumarsáide = 30 marc )

 $= 40$  marc

Cruinneas Gaeilge = 10 marc )

Ceist 6 50 Marc Freagair (a) **NÓ** (b)

#### (a) **Cuntas**

Cumas Cumarsáide = 37 marc )

 $= 50$  marc

Cruinneas Gaeilge = 13 marc )

(b) **Eachtra**

Cumas Cumarsáide = 37 marc )

 $= 50$  marc

Cruinneas Gaeilge = 13 marc )

### **FORLEATHNÚ AR AN SCÉIM MHARCÁLA DON A.T.B.L.**

#### **SCRÍOBH NA TEANGA**

#### **N.B.: Ní ceartú atá ar siúl againn ach measúnú agus marcáil.**

Déantar an mharcáil faoi dhá cheannteideal: Cumas Cumarsáide agus Cruinneas Gaeilge.

Cumas: An cumas atá san iarrthóir a smaointe a chur in iúl trí Ghaeilge.

Cumarsáid: Tagann cumarsáid i gceist nuair is féidir linn teachtaireacht, smaointe, nuaíocht an iarrthóra a thuiscint.

#### Cumas Cumarsáide:

Is ionann seo agus an cumas atá san iarrthóir an tasc cumarsáide a tugadh di/dó a chomhlíonadh.

#### Cruinneas Gaeilge:

- (i) Dul na Gaeilge struchtúir na Gaeilge cruinneas gramadaí;
- (ii) Foclóir cruinneas foclóra;
- (iii) Litriú cé go mbeadh sé seo san áireamh moltar gan an iomarca béime a chur ar an ngné seo ag an leibhéal seo.

#### **Ceist 4 (a) : Fógra**

Tasc  $\rightarrow$  Fógra a scríobh amach bunaithe ar na pictiúir agus ar na treoracha.

(Ní gá abairtí iomlána a scríobh anseo.)

Tá dhá roinn mharcála sa cheist seo: Cumas Cumarsáide agus Cruinneas Gaeilge.

Cumas Cumarsáide = 22 marc

(i) Leagan Amach ... 1 marc

(ii) Treoracha ... 21 marc

- Pict.  $1 = 3+3$
- Pict.  $2 = 3+2+2+2$
- Pict.  $3 = 3$
- Pict.  $4 = 3$

Cruinneas Gaeilge = 8 marc

(má tá tarscaoileadh i gceist Gaeilge (G=3) in ionad Cr.)

Na marcanna a thaispeáint mar seo: Cum  $(22) = 22$ Cr.  $(8) = 8$ 30

#### **Cumas Cumarsáide:**

Leagan amach: 1 marc Na treoracha: 21 marc

#### **Leagan amach: 1 marc**

Má tá fógra ann nó iarracht ar fhógra glac leis, agus cuir tic in aice leis an bhfocal "Fógra"

Alt/scéal/ cuntas/ litir/aiste san A. Chaite =  $0$ .

#### **Na Treoracha: Iarrtar ort tic a chur le gach pointe a fhreagraíonn do na treoracha nó do na tagairtí<br>Pic:1** Cén rud?=3 marc<br>Cén áit? =3 marc **Pic:**  $\frac{1}{2}$  **Pic:**  $\frac{1}{2}$  **Pic: Pic: Pic: Pic: Pic: Pic: Pic: Pic: Pic: Pic: Pic: Pic: Pic: Pic: Pic: Pic: Pic: Pic: Pic: Pic: Pic: Pic: Pic: Pic: Pic: Pic: Pic:**

#### **Cén rud?**

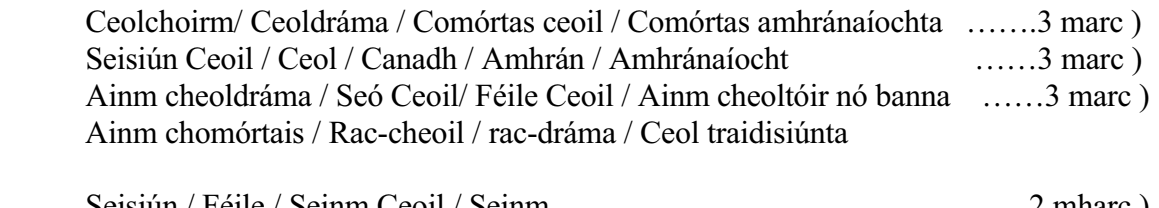

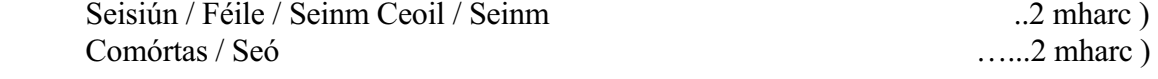

#### **Cén áit? 3 marc**

Glac le háit ar bith atá oiriúnach.Caithfidh an halla, an t-óstán, nó an teach tabhairne a bheith ainmnithe.

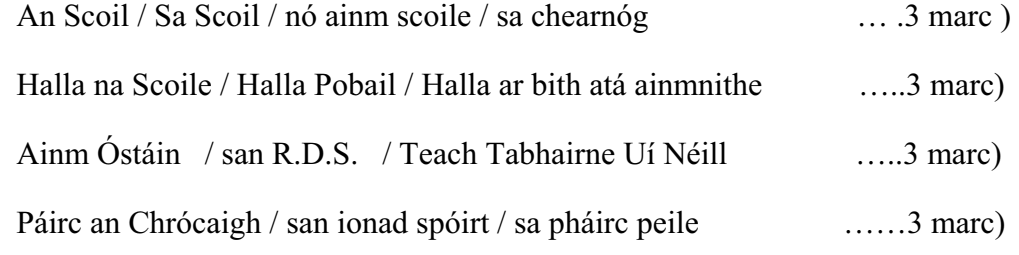

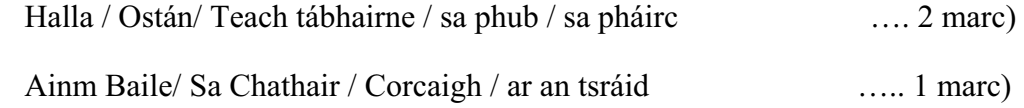

#### **Pic.2 Cén oíche? Dáta? Am? Cén cead isteach? (3+2+2+2)**

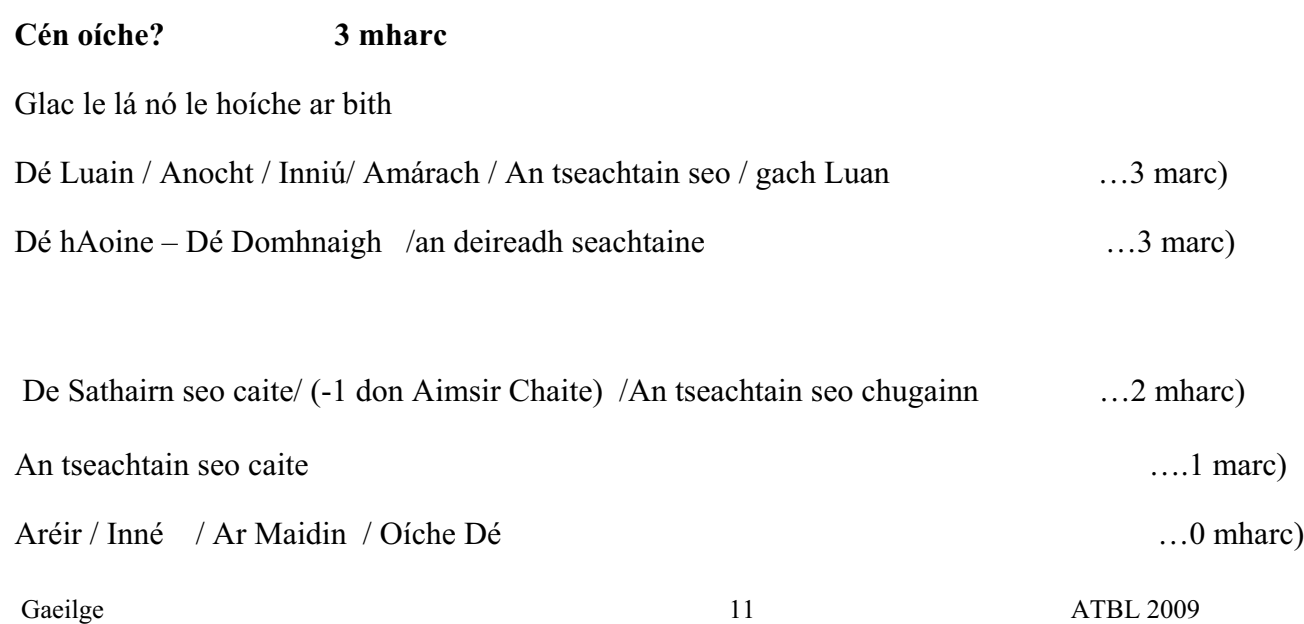

#### **Dáta: 2 mharc**

Glac le dáta ar bith ach caithfidh an mhí a bheith litrithe i gceart. (-1 Muna bhfuil)

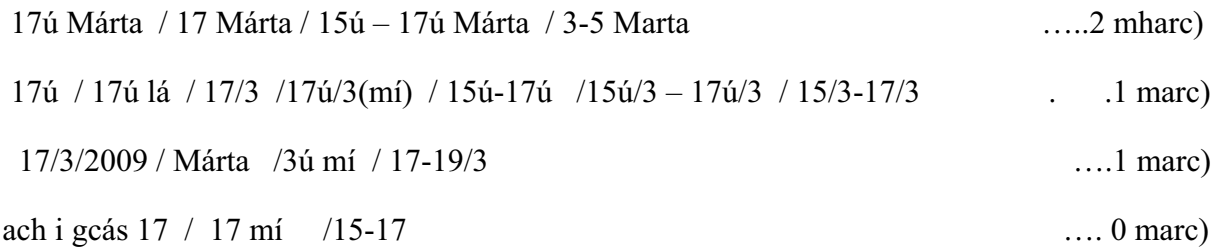

#### **Am: 2 mharc**

Glac le ham ar bith a bhfuil ciall leis.

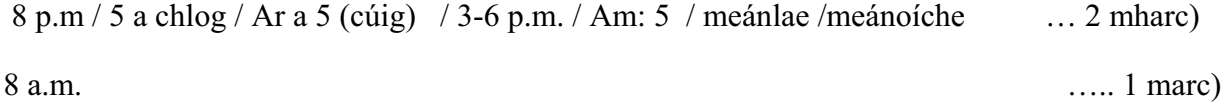

#### **Cén cead isteach? 2 mharc**

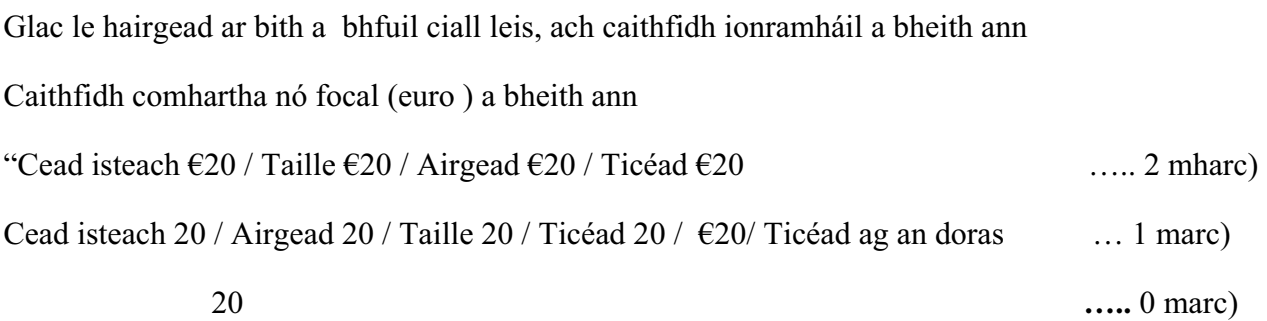

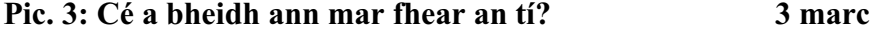

#### **Caithfidh ionramháil a bheith ann**

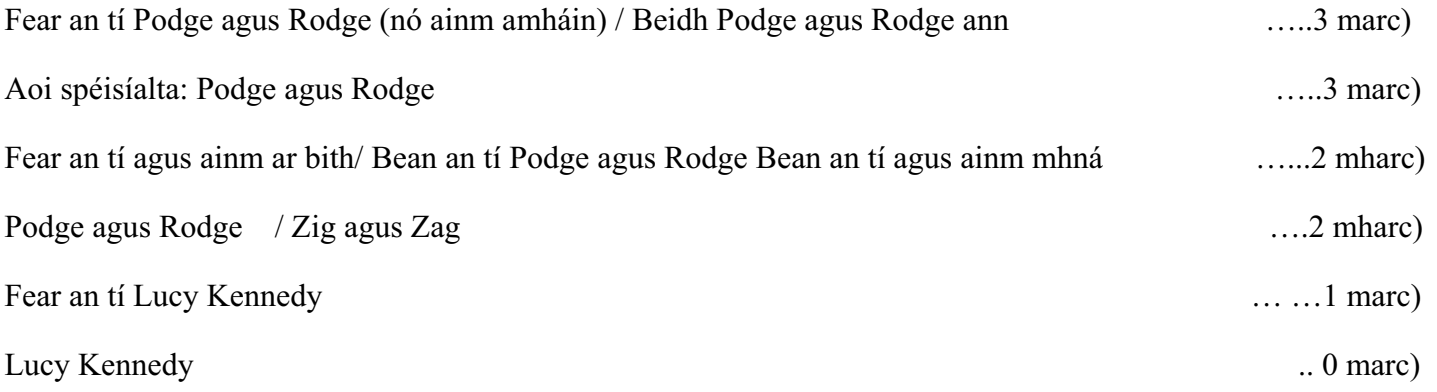

#### **Pic. 4 Cad a thárlóidh don airgead? 3 marc**

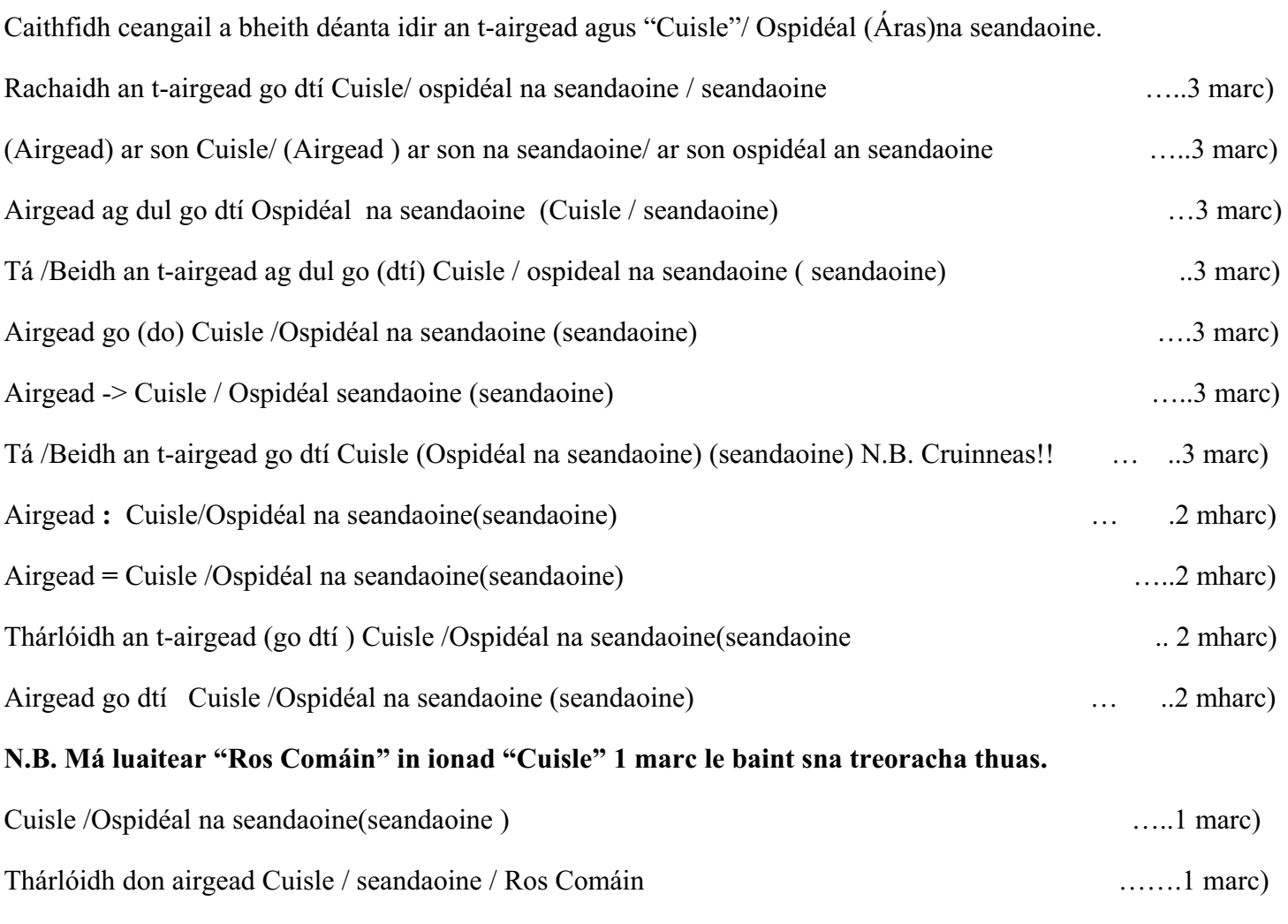

Cuisle /Ospidéal na seandaoine(seandaoine) …0 marc)

N.B. –1 do gach treoir a bhfuil scríofa san Aimsir Chaite m.sh. "Bhí an t-airgead ar son Ospidéal na bPáistí"

#### **Léiriú na marcanna :**

Leagan amach an fhógra: 1 (nó náid nó stríoc mar a oireann) a chur san imeall. 1 Cuir tic leis an bhfocal "Fógra"

> Cuir tic leis na pointí atá ann.

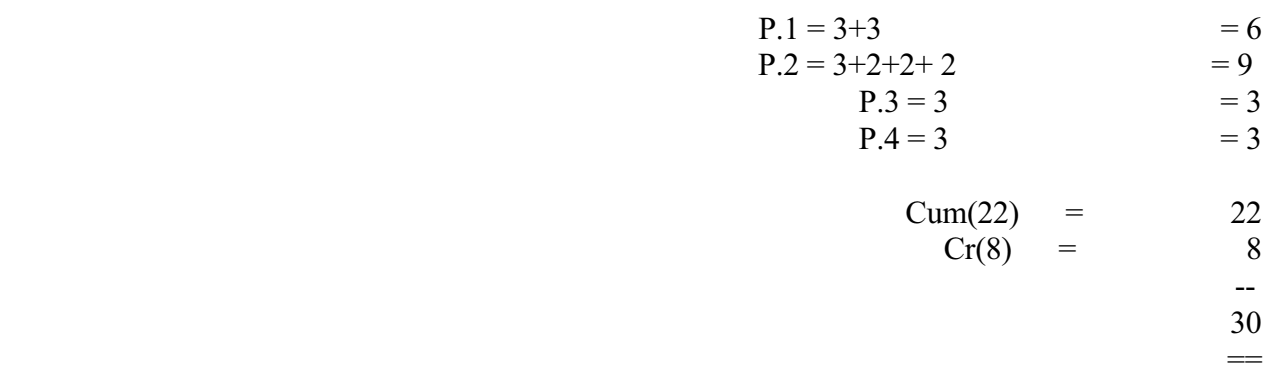

#### **Líne amháin faoi sin sa cholún.**

Mura bhfuil tagairt do cheann ar bith de na treoracha bíodh sé sin le taispeáint sa chóras marcála trí (dais/fleiscín) - a chur san áit chuí.

Suimigh na marcanna sa cholún.

An t-iomlán a léiriú mar marc iomlán don Chumas Cumarsáide.

Ansin bronn marc don Chruinneas Gaeilge as 8.

Bí cúramach gan pionós a leagan faoi dhó. Botún litrithe... ná bí ró dhian.

Líne faoi sin. Suimigh na marcanna do Chumas agus do Chruinneas agus dhá líne faoi sin.

#### **Ceist 4(b). Cuireadh**

(b) Tasc  $\rightarrow$  Cuireadh a scríobh amach bunaithe ar na pictiúir agus ar na treoracha.

 Cumas Cumarsáide = 22 marc (i) Leagan Amach ... 4 marc • Beannú oiriúnach 2 marc • Iarracht ar fhreagra 1 marc • Síniú oiriúnach 1 marc (ii) Treoracha ... 18 marc • Dhá mharc déag do na treoracha do phictiúr  $1 = 6 \times 2$  marc • Dhá mharc do na treoracha do phictiúr  $2 = 1 \times 2$  marc • Dhá mharc do na treoracha do phictiúr  $3 = 1 \times 2$  marc • Dhá mharc do na treoracha do phictiúr  $4 = 1 \times 2$  marc  $C$ ruinneas Gaeilge  $= 8$  marc **Beannú oiriúnach:**  Cuir tic san áit chuí. agus breac an marc bronnta san imeall ar dheis. A *Shinéad,/ Hi (Haigh) a Shinéad ,/ Sinéad*,(Cr.) / *a chara Sinéad …*2 mharc ) Má fhágtar an "A/a" ar lár beidh botún cruinnis i gceist Má tá: "A" agus ainm eile …1 marc ) Ainm eile gan "A": -1 agus é a chur san áireamh sa chruinneas.

 $Haigh / Hi gan ainm ar bith / A chara$  … 1 marc )

#### **Iarracht ar chuireadh: 1 marc**.

An iarracht a léamh go tapa. Má bhíonn cosúlacht ann go bhfuil cuireadh i gceist nó go bhfuil cuireadh iontuigthe bronn an marc air. Cuir tic os cionn an fhocail CUIREADH. An marc a bhronntar a léiriú san imeall.

#### **Síniú : 1 marc**.

Glac le ainm ar bith a bhfuil ciall leis, nó le cinnlitreacha. Cuir tic leis an ainm.

Na trí mharc don leagan amach a léiriú san ord ceart san imeall, pé marc nó náid nó stríoc mar is gá.

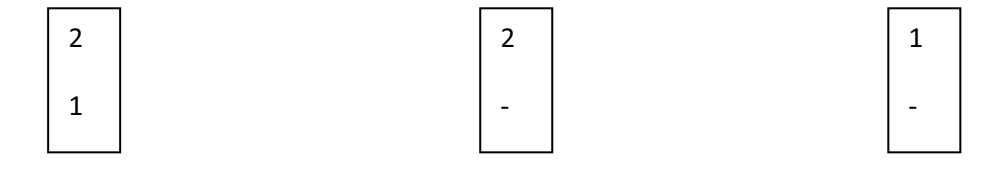

#### **Na Treoracha:**

Iarrtar ort tic a chur le gach pointe a fhreagraíonn do na treoracha nó do na tagairtí.

## **Pic.1 : Cad a bheidh ar siúl? Cén áit? Cén lá? Cén dáta? Cén t-am? Cé mhéad ar thicéad?**

#### **Caithfidh ionramháil a bheith ann.**

#### **Cad a bheidh ar siúl?**

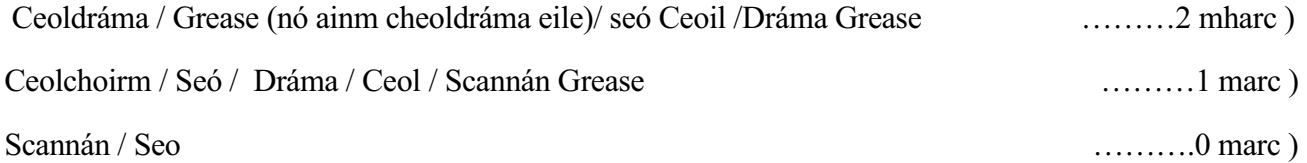

#### **Cén áit?**

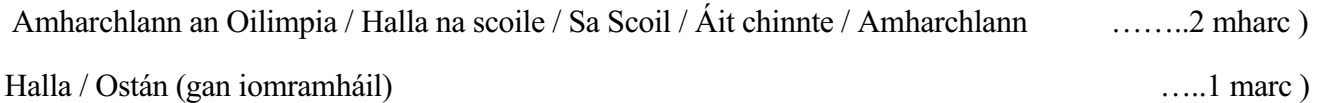

#### **Cén lá?**

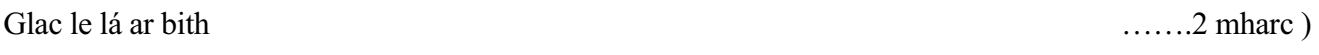

#### **Cén dáta?**

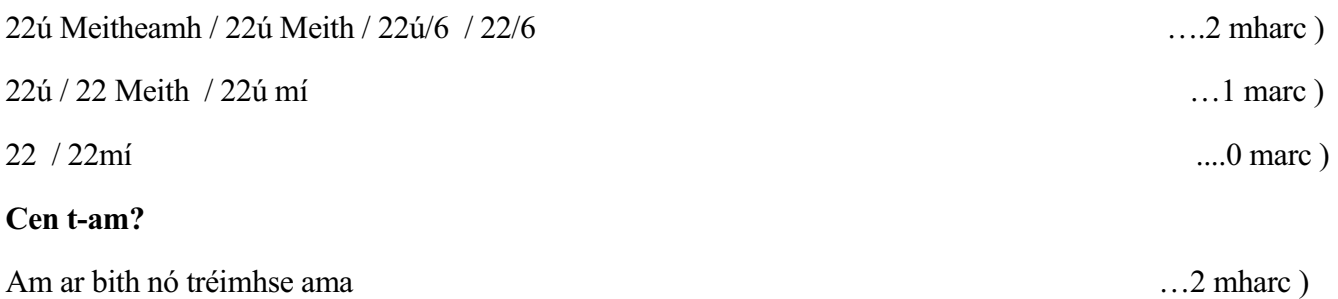

#### **Cé mhéad ar thicead?**

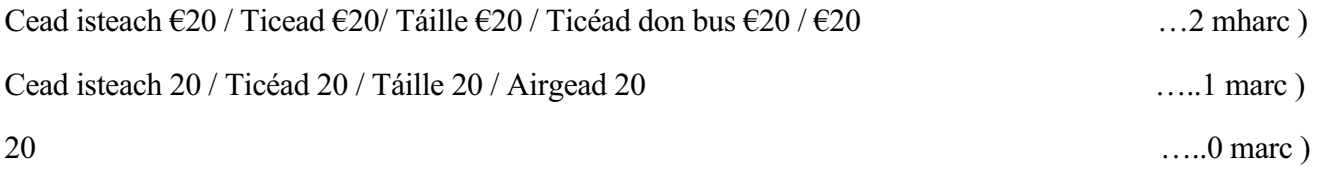

## **Pic. 2 Go gceapann tú go mbainfidh Sinéad taitneamh as 2 mharc Ionramháil ag teastáil anseo.**

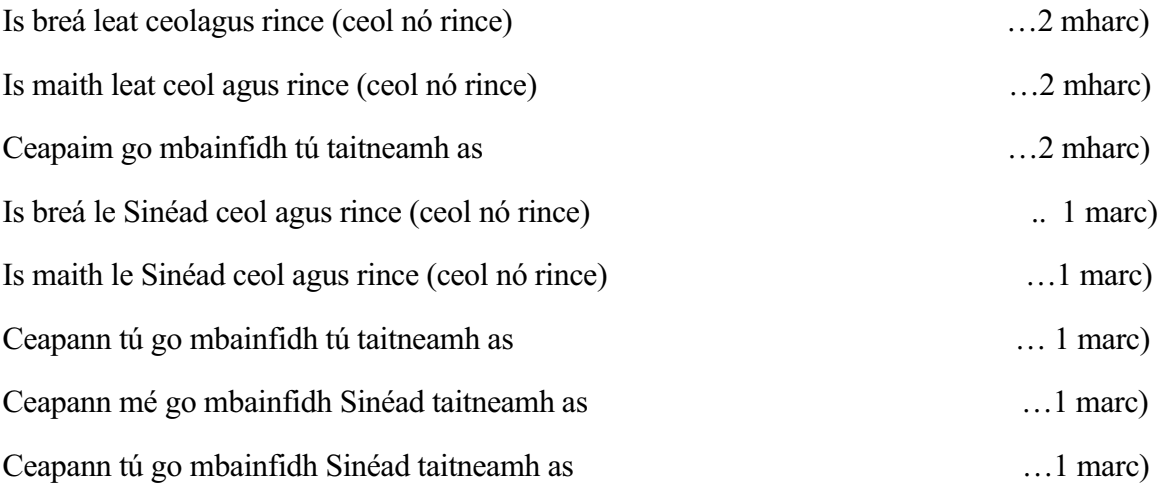

#### **Pic.3 Gur mhaith leat go rachadh Sinéad ann leat 2 mharc**

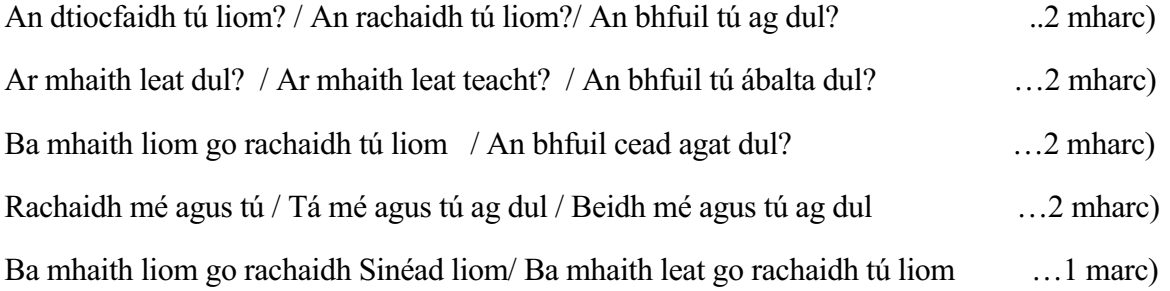

#### **Pic.4 Cad a dhéanfaidh sibh ar an mbealach abhaile? 2 mharc**

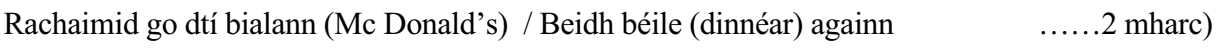

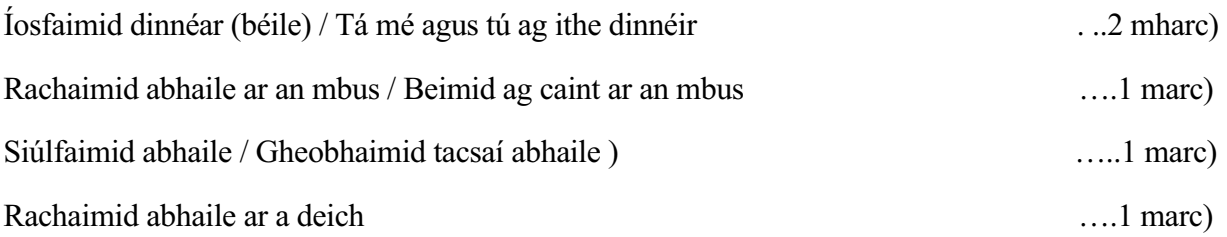

**-1 do gach treoir atá san A. Chaite** 

**Pionós a chur má tá briseadh sa chumarsáid** 

### **LÉIRIÚ NA MARCANNA**

Seachain pionós faoi dhó a ghearradh ar an iarracht.

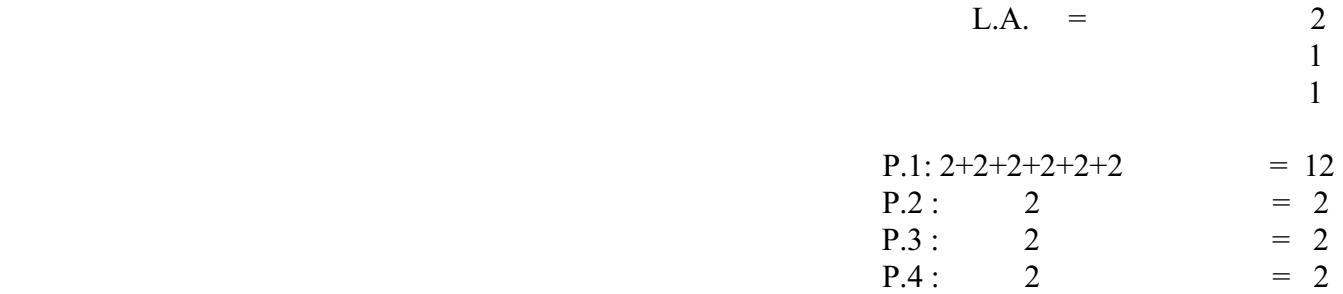

Cum  $(22) = 22$ Cr:  $(8) = 8$  30 en de la construction de la construction de la construction de la construction de la construction de la constr<br>La construction de la construction de la construction de la construction de la construction de la construction

Cruinneas Gaeilge a mheas as 8

Bronn an marc is airde idir 4(a) agus 4(b) sa chás go ndéantar iarracht an dá cheann a fhreagairt.

Cuir an marc sin in aice le uimhir na ceiste agus ar an ngreille

Cuir lúibíní cearnógacha thart ar an iomlán eile nach mbeidh san áireamh agus fág ann é m.sh. [21].

Iomlán reatha a scríobh ag bun lth. a 10.

#### **Ceist 5 (a): Litir**

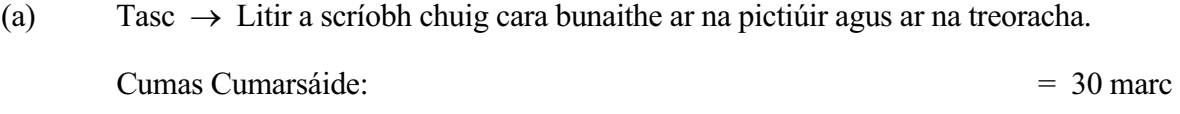

(i) Leagan Amach ………………..6 marc

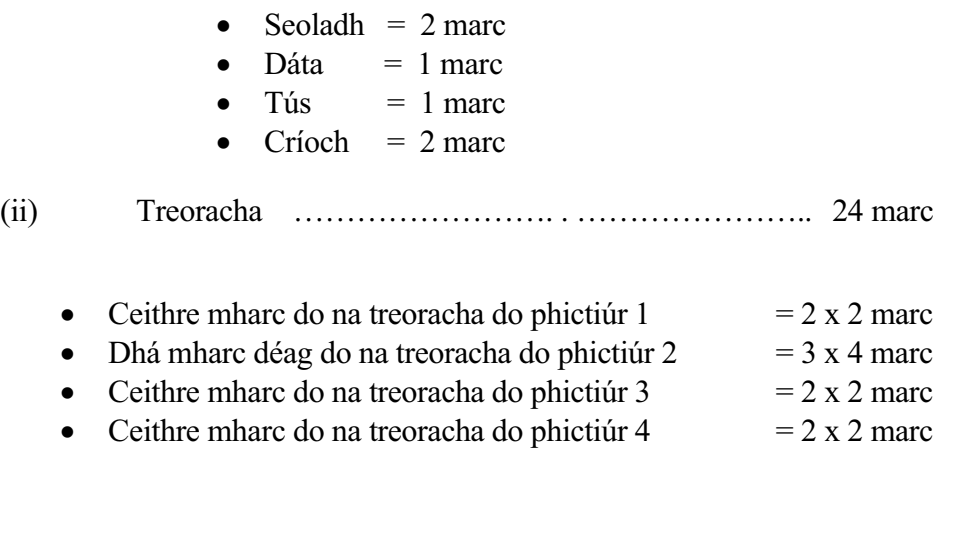

Cruinneas Gaeilge = 10 marc

#### **Nó**

### **Ceist 5 (b): Foirm Iarratais**

Tasc  $\rightarrow$  Foirm Iarratais a líonadh a bhfuil "ceisteanna" le freagairt agus "alt beag" a bhaineann go dlúth leis an bhfoirm iarratais a scríobh inti.

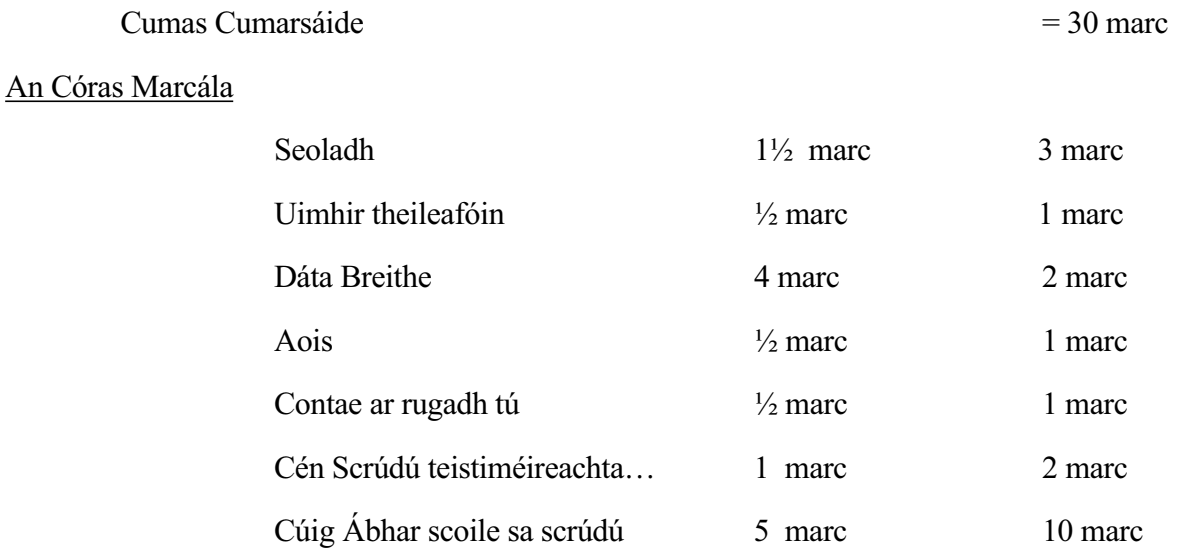

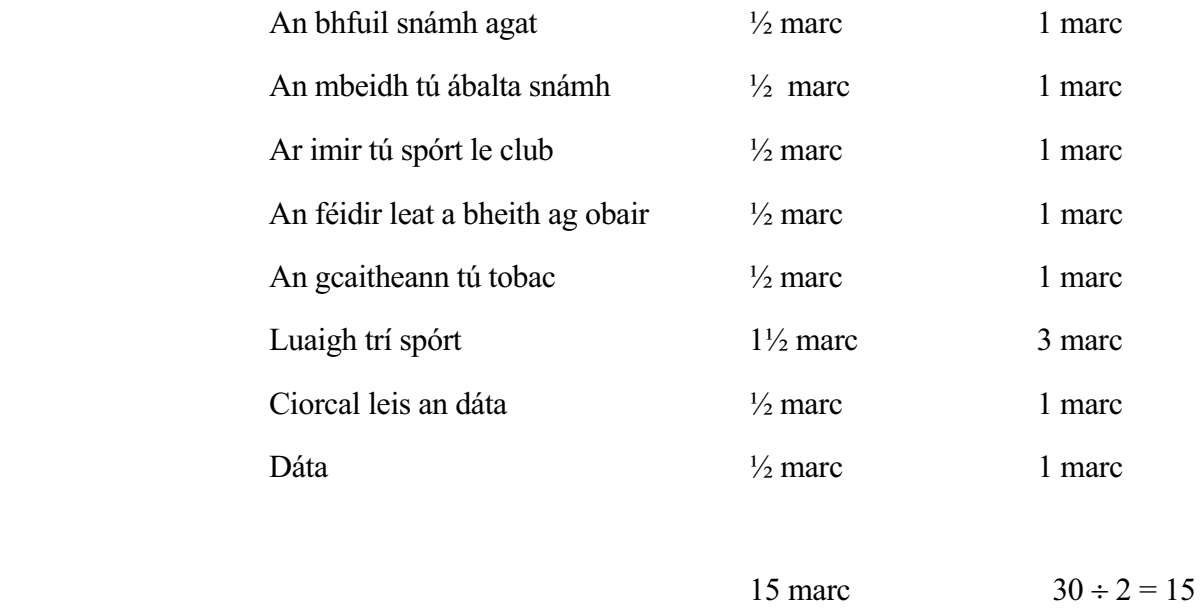

N.B.: Ná bíodh 
$$
\frac{1}{2}
$$
 marc le feiceáil in aon áit (m.sh. 21 ÷ 2 = 10 $\frac{1}{2}$  = 11 marc)

#### **Ceist 5(a) Litir**

**An tasc:** litir a scríobh chuig cara leat, bunaithe ar na pictiúir agus ar na treoracha. Tá dhá roinn mharcála anseo: **Cumas Cumarsáide = 30** 

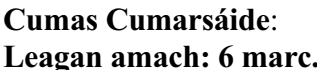

**Seoladh: 2 mharc**.

 Tá dhá chuid ag teastáil. Ná glac le leagan Béarla de sheoladh gur féidir Gaeilge a chur air. Cuir tic leis an dá chuid anseo.

#### **Dáta: 1 marc.**

Glac le figiúirí. Cuir tic.

Glac le ainm lom gan an "A", ach é seo a chur san áireamh sa chruinneas. Glac le "A Chara"/ Haigh

#### **Slánú:**

Dhá chuid ag teastáil. Slánú agus ainm. Glac le haon rud oiriúnach. (dhá thic) Breac na marcanna a bhronntar san imeall san ord cuí.

Leagan Amach  $= 6$  marc **gan amach: 6 marc.**  $\vert$  **Na** Treoracha = 24 marc

#### **Tús: 1 marc. (Tic)**

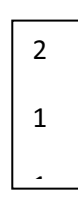

#### **Na Treoracha: 24 marc.**

**Iarrtar ort tic (agus gan ach tic) a chur leis na pointí a fhreagraíonn do na treoracha/tagairtí.** 

**Pic.1: Insint faoin ostán agus faoin áit a bhfuil an t-ostán (2+2)** 

#### **Insint faoin ostán:**

#### **Ionramháil de shaghas ar bith ag teastáil.**

**Samplaí:** Tá sé mór / beag / ciúin / gnóthach / go deas. / Ainm an ostáin /Tá mé ag obair in Ostán na Mara (san ostán seo má tá an t-ainm luaite sa seoladh). / Tá a lán daoine ann / Tá a lán áiseanna ann (nó samplaí de na háiseanna) / Tá sé in aice na farraige (má ta tú cinnte gur insint faoin ostán atá ann)

#### **Insint faoin áit a bhfuil an t-óstán:**

Glac le hainm áite ar bith – ach amháin áit i lár na cathrach Faoin tuath / in aice na farraige/ cois trá (locha nó abhainn) Ag bun na sléibhte / in aice na gcnoc Tá an áit go deas / ciúin / gnóthach / dubh le daoine 7rl

#### **Pic.2: Insint faoin obair a dhéanann tú san ostán: ( 4+4+4)**

**Glac le tagairt ar bith a bhfuil ciall léi, ach caithfidh ionramháil a bheith ann.** 

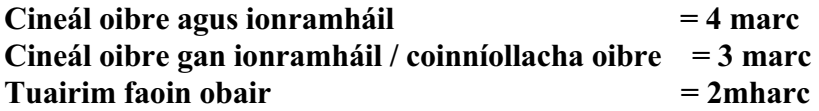

#### **Cineál oibre agus ionramháil = 4 marc**

Ag freastal ar na custaiméirí / ag glanadh suas / ag obair sa bheár (sa chistin, sa ghairdín) Ag glanadh boird/ ag scuabadh úrláir / ag freastal / ag cócaireacht / ag díol deochanna / Ag glanadh an ghairdín / ag tabhairt bia (béile, dinnéar) do na custaiméirí / ag tógáil ordaithe / Ag ní gloiní (gréithre) / ag caint leis na custaiméirí

#### **Cineál oibre gan ionramháil / coinníollacha oibre = 3 marc**

Bím ag obair ón Luan go hAoine Oibrím ó 9.00 go 5.00 / Tosaím ar a naoi / Críochnaím ar a sé/ Faighim €10 san uair Bím ag glanadh / ag scuabadh / ag ní

#### **Tuairim faoin obair = 2mharc**

Tá an t-airgead go maith Is maith liom an obair / Tá an obair go maith / crua / dian / simplí / Is maith liom an bainisteoir / Tá an bainisteoir cantalach / Tá mé ag obair san ostán

Tá mé ag obair / Ta mé ag caint  $= 1$  marc

#### **Pic. 3: (2+2) Ag insint faoi na haíonna a thagann go dtí an tÓstán;**

Dhá thagairt ag teastáil (2+2) Glac le tagairtí ar bith atá oiriúnach, mar shampla: Tá na haíonna (custaiméirí / daoine) go deas, cairdiúil, go maith. Tagairtí don chineál daoine, aois na ndaoine, ainmneacha daoine cáiliúla, cuairteoirí.. Bhí mé ag caint le X / Tháinig X go dtí an tOstán / Tá X ag fanacht san óstán Bíonn na haíonna (daoine) ag léamh / ag siúl / Tagann teaglaigh / seandaoine / páistí / turasóirí go dtí an tÓstán **Glac le aimsir ar bith atá oiriúnach.** 

#### **Pic. 4: Insint faoi na rudaí a dhéanann tú nuair a bhíonn am saor agat: (2+2)**

Tá dhá thagairt do na himeachtaí éagsúla a léirítear sa phictiúr ag teastáil: = 2+2. Beifear ag súil le tagairt do shiúil / shiúlóid nó spáisteoireacht ag snámh / ag súgradh san uisce/ ag lapadáil/ ag súgradh le mo chairde ag sú na gréine / ag imirt cluichí (peil/rugbaí / sacar ) ag rith / ag rásaíocht / ag traenáil / ag dul ar phicnic/ ag dul amach faoin tuath ag léamh / ag staidéar

Má tá rud éigin ann taobh amuigh den phictiúr – 1 marc Samplaí : díoscó / pictiúrlann / ag damhsa / ceolchoirm 7r

#### **Léiríú na marcanna**

#### *Leagan amach* 2

**Pic.1: 2+2 =4 Pic.2: 4+4+4 =12 Pic.3: 2+2 =4 Pic.4: 2+2 =4 CUM (30) =30 CR(10) =10 40**

**1 1 2**

 **==** Suimigh. (Na marcanna don leagan amach agus do na pointí san áireamh) **Cruinneas Gaeilge** as deich.

Dhá líne faoin iomlán do cheist 5(a) ar fad.

N.B.Ná haistrigh an t-iomlán suas go dtí uimhir na ceiste go dtí go mbeidh 5(b), ma tá sé ann, marcáilte agat.

#### **Ceist 5(b). Foirm Iarratais**

An Tasc: Foirm iarrtais a líonadh a bhfuil "ceisteanna" le freagairt agus "alt beag" a bhaineann go dlúth leis an bhfoirm iarratais a scríobh inti.

Mar seo thíos a roinntear na marcanna.

#### **Cumas Cumarsáide CUM = 30**  Cruinneas Gaeilge **CR** = 10

#### **Cumas Cumarsáide:-** | Na ceisteanna =15 marc

Na Ceisteanna:

Ar mhaithe le leathmharcanna a sheachaint caithfear na marcanna a bhronnadh mar a léirítear thíos agus tar éis suimiú a dhéanamh, an t-iomlán do na ceisteanna a roinnt ar a dó. Ná bíodh aon leathmharc ann.

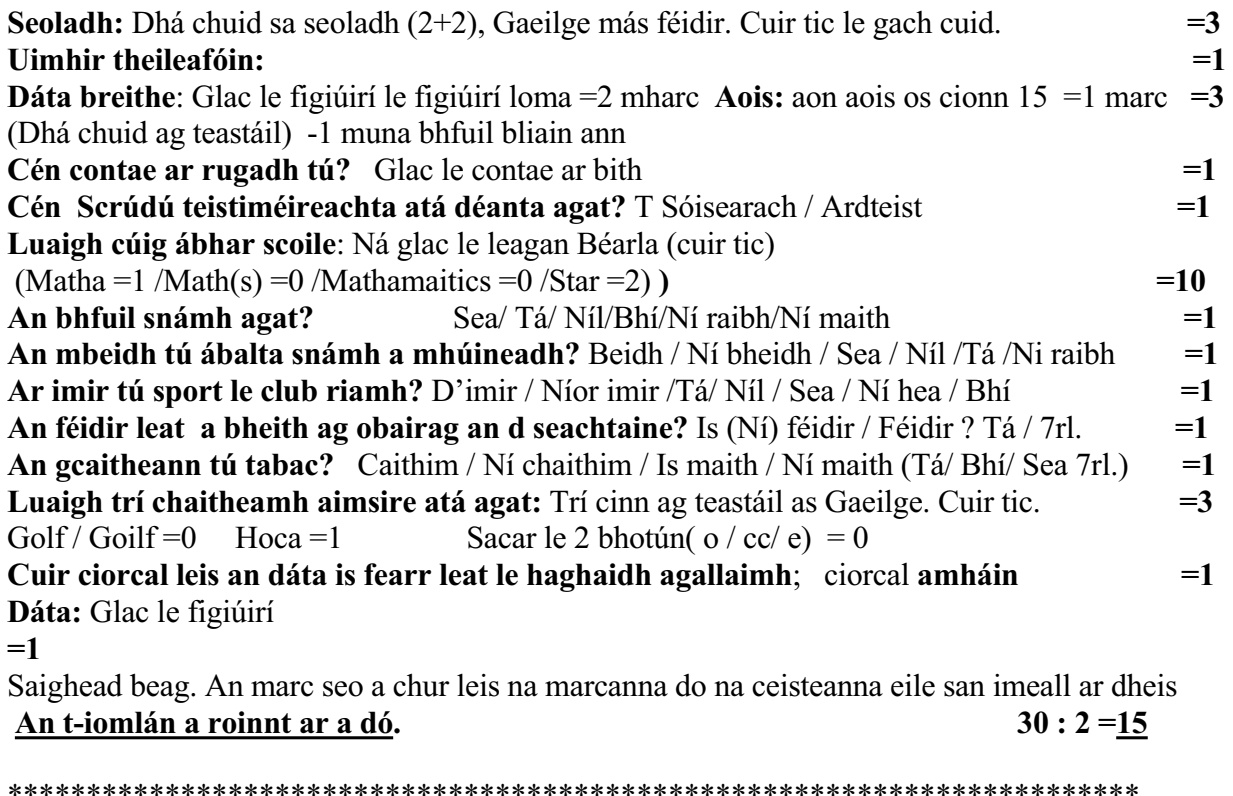

\*\*\*\*\*\*\*\*\*\*\*\*\*\*\*\*\*\*\*\*\*\*\*\*\*\*\*\*\*\*\*\*\*\*\*\*\*\*\*\*\*\*\*\*\*\*\*\*\*\*\*\*\*\*\*\*\*\*\*\*\*\*\*\*\*\*\*\*\*\*\*\* Suimiú a dhéanamh ar na marcanna sa cholún. An t-iomlán a roinnt ar a dó. É seo ar fad a thaispeáint go soiléir. Ná bíodh aon leathmharc ann sa deireadh.  $22 \div 2 = 11$  agus  $23 \div 2 = 12$ 

#### **An t-Alt beag: 15 marc.**

Caithfidh an t-alt a bheith *Ad Rem*, 'sé sin, dírithe ar an téama trí chaint nó insint faoi bheith ag obair in ionad spóirt. Glac le tagairt don saghas oibre, tuairim ar bith faoin obair féin, nó coinníollacha oibre nó aon tagairt eile a thaispeánann go bhfuil ábhar an ailt ar aigne an iarrthóra.

#### **Má tá sé ad rem é a mheas as 15 mar phíosa cumarsáideach. Muna bhfuil sé ad rem caithfear é a mharcáil as 5.**

Ba chóir an marc atá ar fáil don phíosa a thaispeáint i lúibíní sula ndéanann tú measúnú ar an gcumarsáid.

(15 ) nó ( 5 ) a léiriú áit éigin istigh sa leathanch.

Níl méid áirithe pointí ag teastáil -- más léir go bhfuil fáth ar bith ag an scríbhneoir gur mhaith leis/léi bheith ag obair in ionad spóirt, glac leis go bhfuil sé ad rem.Glac le tagairtí do thréithe pearsanta, pearsantacht, taithí oibre, cursaí airgid, suim i snámh, i gcleachtadh coirp. Cuimhnigh gur cumarsáid atá i gceist. Bronn marc don chumarsáid as an marc atá ar fáil

Tá 40 focal ag teastáil. Ná glac le focail Bhéarla. Sa chás nach mbeadh an t-alt fada go leor bainfear céatadán cuí den mharc bronnta. (mar shampla: mura bhfuil ann ach thart fá 32 focal, bainfear an cúigiú cuid den mharc bronnta). É sin a thaispeáint mar seo a leanas:

 $(15)$  14 – 3<sub>f</sub> = 12

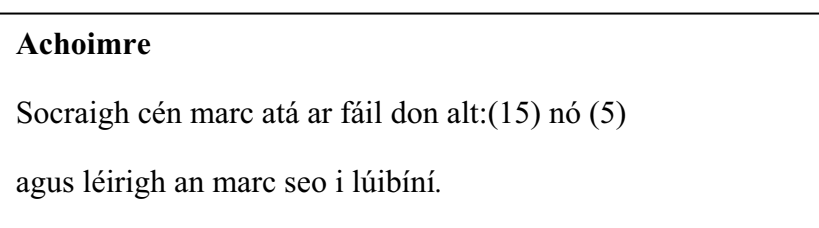

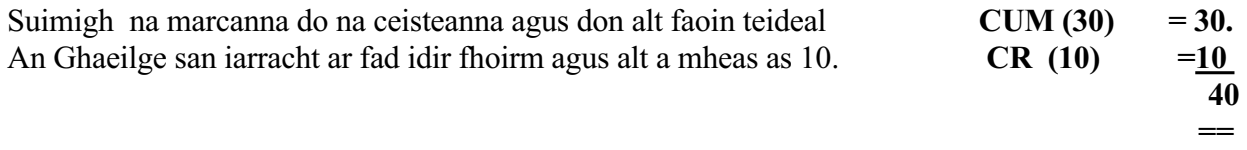

Dhá líne faoin iomlán agus an marc is airde idir 5(a) agus 5(b) a chur ar aghaidh go dtí uimhir na ceiste agus chuig an ngreille. Lúibíní cearnógacha thart ar an iomlán is ísle.

Iomlán reatha a chur ag bun lth. a 12.

#### **Ceist 6(a) Cuntas:**

#### **An Tasc: Cuntas (timpeall 90 focal) a scríobh do** *"Iris na Scoile"* **bunaithe ar a bhfuil sa phictiúr, nó a bhaineann le "hOíche Cheoil sa Chlub Óige"**

Níor mhór cúig thagairt ar a laghad a bheith sa chuntas d'imeachtaí nó do thosca na hocáide. Cuir tic le gach tagairt atá ann. Bain 5 marc ar gach tagairt nach bhfuil ann. Mura bhfuil ionramháil déanta ar a bhfuil scríofa sa phictiúr ná glac leis mar thagairt. Sula mbronntar marc ar bith socraigh cén marc atá ar fáil don iarracht. Ansin taispeáin an marc atá ar fáil don alt i lúibíní ... m.sh  $CUM: (37 - 10_t = 27)$   $N6$   $CUM: (37 - 0_t = 37)$ 

Ansin déan measúnú ar an alt mar phíosa cumarsáide agus bronn marc air as an marc atá ar fáil. Glactar le foirm ar bith nó le pearsa ar bith nó le aimsir ar bith a fhad is atá an cur síos cumarsáideach, bunaithe ar an ócáid a léirítear.

Tá timpeall 90 focal ag teastáil. Sa chás nach mbeidh an t-alt fada go leor, bainfear céatadán cuí den mharc bronnta (m.sh. mura bhfuil ann ach 45 focal, an t-alt a mharcáil as pé marc atá ar fáil dó agus timpeall 50% a bhaint den mharc bronnta).

Sampla: 75 focal agus 4 thagairt ann:  $(37 - 5t = 32)$  CUM $(32) = 24 - 4f = 20$ Sampla: 90 focal agus 5 thagairt ann:  $(37 - 0t = 37)$  CUM  $(37) = 28 -0f = 28$  $CR(13) = 10$  38 en de la construction de la construction de la construction de la construction de la construction de la constr<br>La construction de la construction de la construction de la construction de la construction de la construction

N.B.

Ná haistrigh an t-iomlán suas go dtí uimhir na ceiste go dtí go mbeidh tú cinnte an bhfuil iarracht déanta ar 6(b).

Nóta:

Beifear ag súil le tagairtí do na rudaí seo a leanas:

Ag teacht chuig nó ag imeacht ón gClub Óige An lá / am / áit a raibh sé ar siúl / Cead isteach Cé a bhí in éineacht leat? An aimsir Na himeachtaí a bhí ar siul ann: Ceol / Damhsa / Rince / Ag seinm ceoil (giotar) / Ag éisteacht le ceol /Ag canadh / díoscó Comórtas damhsa (ceoil, na mbannaí, amhránaíochta) / Duaiseanna / Ceol traidisiúnta Ainm grúpa / Duine cáiliúil a bhí i láthair/ Céilí Ag ithe / ag ól / Bhí an oíche (an craic) go maith / eachtra a thárla ann Cheannaigh mé lón / bia / sceallóga / cannaí (ionramháil ag teastáil) Bus abhaile

### **Ceist 6 (b) Eachtra:**

An Tasc: Scríobh faoi eachtra a thárla agus tú amuigh ag siúl le do chara le haghaidh "*Iris na Scoile*".

Bheadh tagairt do gach aon phictiúr tábhachtach le go mbeadh fás nadúrtha ag baint leis an eachtra. Níor mhór tagairt amháin a bheith sa chuntas do gach pictiúir (1-4), mar aon le tagairt amháin eile a bhaineann le haon phictiur

Cuir tic le gach tagairt atá ann. Socraigh cén marc atá ar fáil don iarracht. Bain 5 mharc ar gach tagairt nach bhfuil ann. Taispeáin an marc atá ar fáil don alt i lúibíní: m.sh  $(37 - 10<sub>t</sub> = 27)$ . Ansin déan measúnú ar an alt mar phíosa cumarsáide agus bronn marc air as an marc atá ar fáil dó Sampla CUM: $(37 - 0_t = 37)$  nó CUM $(37 - 10_t = 27)$ 

Glactar le foirm ar bith a fhad is atá an cur síos cumarsáideach, agus bunaithe ar an eachtra a léirítear. Pionós bheag muna bhfuil an scríbhneoir páirteach san eachtra nó má tá leanúnachas in easnamh.

Tá timpeall 90 focal ag teastáil. Sa chás nach mbeidh an t-alt fada go leor, bainfear céatadán cuí den mharc bronnta. Mar shampla. mura bhfuil ann ach 60 focal, an t-alt a mharcáil as pé marc atá ar fáil dó agus timpeall 33% a bhaint den mharc bronnta.

Fiú muna mbíonn fad i gceist ba choir é seo a léiriú  $(37-0t=37) = 31$  CUM  $(37) = 29-0f = 29$ CR  $(13) = 9$  38 ==

Dhá líne faoin iomlán agus an marc is airde idir 6(a) agus 6(b) a chur ar aghaidh go dtí uimhir na ceiste agus chuig an ngreille. Lúibíní cearnógacha thart ar an iomlán is ísle nach bhfuil á chur san aireamh agat..

Iomlán reatha a chur ag bun lth. a 14.

Beifear ag súil le tagairtí do na rudaí seo a leanas:

Pic.1: ag siúl / ag spáisteoireacht / an aimsir / madra ag tafann / cat sa chrann

Pic.2: seanbhean / eagla ar an gcat / imní ar an mbean / dréimire in aice an tí / comhrá

Pic.3: an madra ceangailte / an buachaill ag sábhail an chait / ag teacht anuas / ag bhean ag feachaint ar chúrsaí

Pic.4: An cat sábháilte / áthas (gliondar) ar an mbean / ag fáil airgid / buíochas a ghabháil

#### **Dhá líne faoin iomlán**

*Tugadh an treoir seo a leanas do na scrúdaitheoirí ar fad:*

Níor mhiste do gach Príomhscrúdaitheoir Comhairleach gach a leanann seo a chur in iúl do na Scrúdaitheoirí Comhairleacha. Níor mhiste do na Scrúdaitheoirí Comhairleacha é seo a leanas a chur in iúl dá Scrúdaitheoirí Cúnta:

Sa chás go dtagann scrúdaitheoir trasna ar script a bhaineann le hiarrthóir ar cuireadh socruithe speisialta ó thaobh scrúdaithe de ar fáil dó/di

- x níor mhór don scrúdaitheoir a chur in iúl dá scrúdaitheoir comhairleach go bhfuil a leithéid de script le marcáil aige/aici
- caithfidh an scrúdaitheoir comhairleach a mhíniú don scrúdaitheoir go bhfuil gach gné den Scéim Mharcála faoi mar atá leagtha amach le cur i bhfeidhm ó thaobh marcáil na scripte de ach amháin nach mbeidh an litriú agus gnéithe áirithe den ghramadach san áireamh
- x míneoidh an scrúdaitheoir comhairleach don scrúdaitheoir go mbeifear ag déanamh fiosruithe ina thaobh seo lena chinntiú go bhfuil an Scéim Mharcála á cur i bhfeidhm ag an scrúdaitheoir cúnta ina leithéid de chás faoi mar ba cheart.